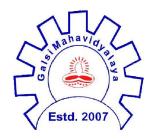

## GALSI MAHAVIDYALAYA

(Affiliated to the University of Burdwan)
Galsi Station Road, P.O:- Galsi,
Dist:- Purba Bardhaman,Pin:-713406

Ph.: 0342-2450061

E-mail: galsimahavidyalaya2007@gmail.com Website: www.galsimahavidyalaya.com

Notice No. - 31/2024 Date: 07-03-2024

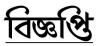

## Re-opening of Registration cum Enrollment for Session 2023-24 for Semester-I students

2023-24 সেশনে 1st Semester এ ভর্তি হওয়া যে সকল ছাত্র-ছাত্রী এখনও বর্ধমান বিশ্ববিদ্যালয়ের Online Registration cum Enrollment Form fill-up করেনি তাদের জন্য বিশ্ববিদ্যালয়ের online Registration Portal আগামী 09.03.2024 তারিখ থেকে 13.03.2024 তারিখ রাত্রি 11.59 p.m.

পর্যন্ত খোলা থাকবে। পূর্বের নোটিশ অনুসারে Hardcopy কলেজ অফিসে
14.03.2024 তারিখ দুপুর 1টার মধ্যে জমা দিতে হবে।

## **Online Student Registration link:**

https://www.digialm.com:443//EForms/configuredHtml/1254/86290/Registration.html

## **Online Student Login Link:**

https://www.digialm.com:443//EForms/configuredHtml/1254/86290/login.html

(Dr Amit S Tiwary)

Principal Galsi Mahavidyalaya